## **Kit Transfer**

- 1. Transfer Kit
  - a. After the blend sheets are staged, the kits will be transferred to the required warehouse and location of the same factory where the blend
  - b. To transfer one or multiple kits, the user will select the kits and click on "Transfer Kit" button
  - c. Once the kit is transferred, the status of blend sheet will be changed automatically as "Transferred"
- 2. Transfer Kit Window
  - a. iMake opens up the "Transfer Kit" window as shown below to perform "Transfer Kit" operation
  - b. The user will have to select the Factory, Warehouse and the Unit where the kits are to be transferred
    c. When the user clicks on "Transfer" button, the kits are transferred to destination warehouse unit

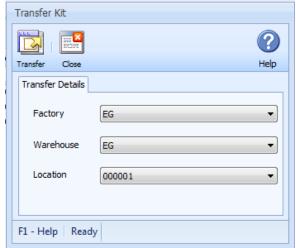